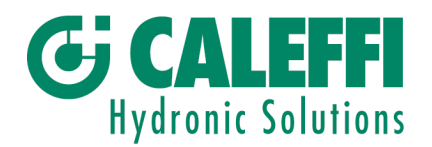

- · Sede e stabilimento: S.R. 229, n. 25 · I-28010 FONTANETO D'AGOGNA (NO) Tel. +39 0322 8491 · Fax +39 0322 863305 · info@caleffi.it · www.caleffi.com · Stabilimento: Via Maggiate, n. 15 · I-28013 GATTICO (NO)
- Tel. +39 0322 886611 · Fax +39 0322 886601 · info. agtrico@caleffi.it

## **BENVENUTI NEL MONDO WEB CALEFFI**

Le strategie di informazione mirate e di implementazione software, a suo tempo avviate sui sistemi CONTECA (contabilizzazione diretta) e oramai ampiamente collaudate, sono state opportunamente introdotte anche sui sistemi MONITOR 2.0 (ripartitori indiretti).

A tal riguardo, è stata attivata la procedura di iscrizione alla mailing list che permetterà di usufruire di assistenza personalizzata Caleffi e di accedere al download del software a corredo della chiavetta USB/Radio cod. 720090, nonché di ottenere tempestive segnalazioni sulla disponibilità di futuri aggiornamenti.

La procedura di iscrizione alla mailing list, **indispensabile per il download del software**, viene qui di seguito riportata:

- 1. Compilazione del modulo "*Modulo richiesta software SW7200 codice 720090*" fornitole sia in formato cartaceo sul retro del presente foglio, sia digitale all'interno della chiavetta di memoria USB (cartella "CALEFFI") a corredo del dispositivo radio cod. 720090;
- 2. Invio del suddetto modulo all'indirizzo email *720090.sistemicalore@caleffi.it* (nel caso in cui si opti per la compilazione del modulo in formato digitale) oppure via fax al n. *0322 849910* (se in formato cartaceo);

Riceverà quindi, nei giorni successivi, una mail contenente:

- il link dal quale effettuare il download del software di parametrizzazione/lettura dei ripartitori SW7200 (installazione diretta, **solo per utenti esperti**);
- un secondo link al software di controllo remoto TEAM VIEWER che Le permetterà di ricevere, previo contatto con il nostro centro assistenza (*telefono n. 0322 849530, email 720090.sistemicalore@caleffi.it)*, supporto per l'installazione personalizzata del suddetto software (**scelta consigliata**).

### REQUISITI HARDWARE/SOFTWARE MINIMI RICHIESTI:

- Sistema operativo Windows (XP SP2, Vista, 7, 8, 8.1);
- Connessione ad internet ADSL.

Con la viva speranza che tale architettura sia di Vs. gradimento e soprattutto di efficace supporto al Vs. lavoro, ben distintamente salutiamo.

> Caleffi S.p.A. Sistemi Calore

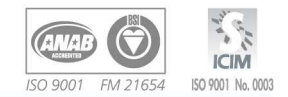

 $\overline{\phantom{a}}$ 

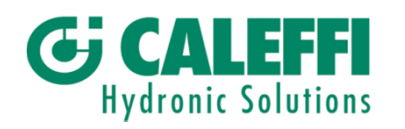

 $\blacksquare$ 

# **SISTEMI CALORE**

### **MODULO RICHIESTA SOFTWARE SW7200 - codice 720090**

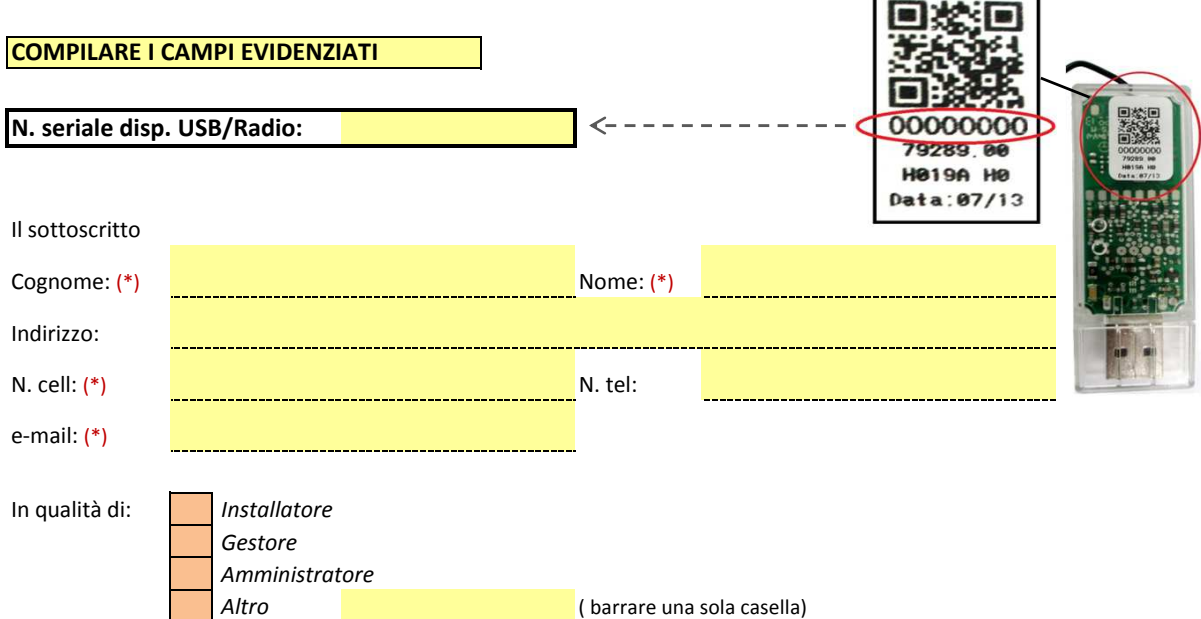

#### **Con la presente si richiede il software SW7200 e la contestuale iscrizione alla mailing list.**

La compilazione ed invio del presente modulo permetterà di ottenere l'accesso al download del software a corredo del dispostivo USB/Radio 720090 nonchè di ricevere, non appena disponibili, i futuri aggiornamenti dello stesso ed assistenza dedicata Caleffi.

**Il mancato invio del presente modulo non permetterà all'utente di ottenere il software necessario per l'utilizzo del dispositivo USB/Radio 720090.**

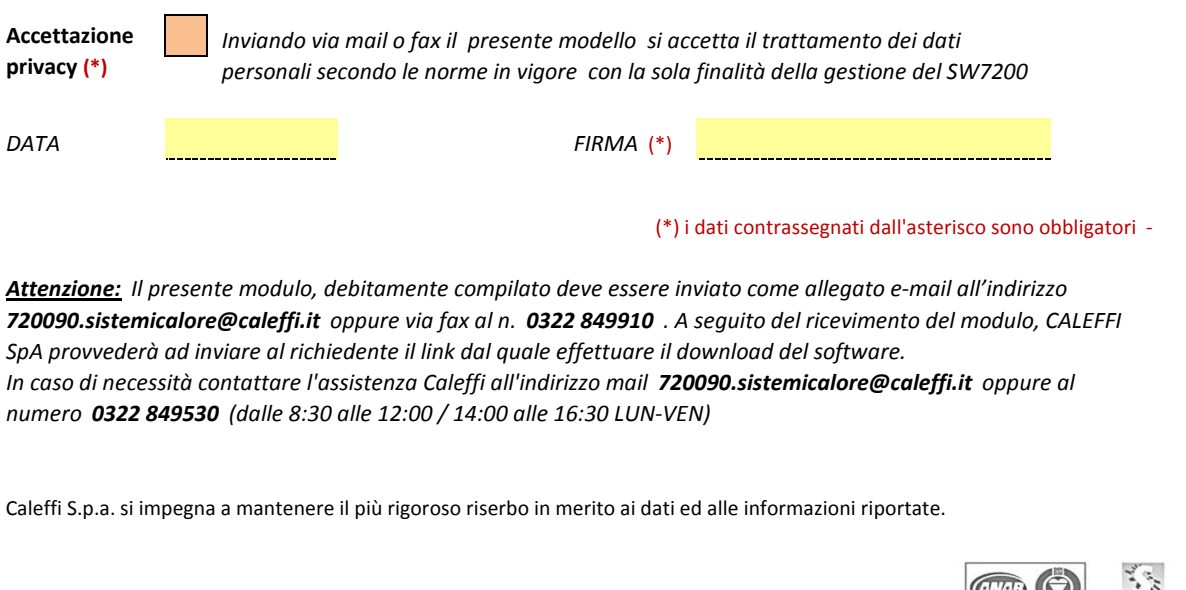

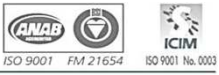

**GRUPPO CALEFFI** 

CALEFFI S.P.A. - CAPITALE SOCIALE € 6.000.000 - R.E.A. NOVARA N. 220077 - CODICE FISCALE E REGISTRO IMPRESE N. 04104030962 - PART. I.V.A. IT04104030962